# CSSE 220 Day 4

Fundamental Data Types, Constants Console Input, Text Formatting, Decision Statements and Expressions

### Questions?

## **Data Type Smorgasbord**

- ▶ Basic Types and Casts
- ▶ Big Integers
- Constants
- ▶ Strings and Conversions
- ▶ Understanding Error Messages
- String Input and Output

**Check out FundamentalDataTypes from SVN** Also check out TypesAndDecisions from SVN

## **Basic Types (again)**

Table 1 Primitive Types

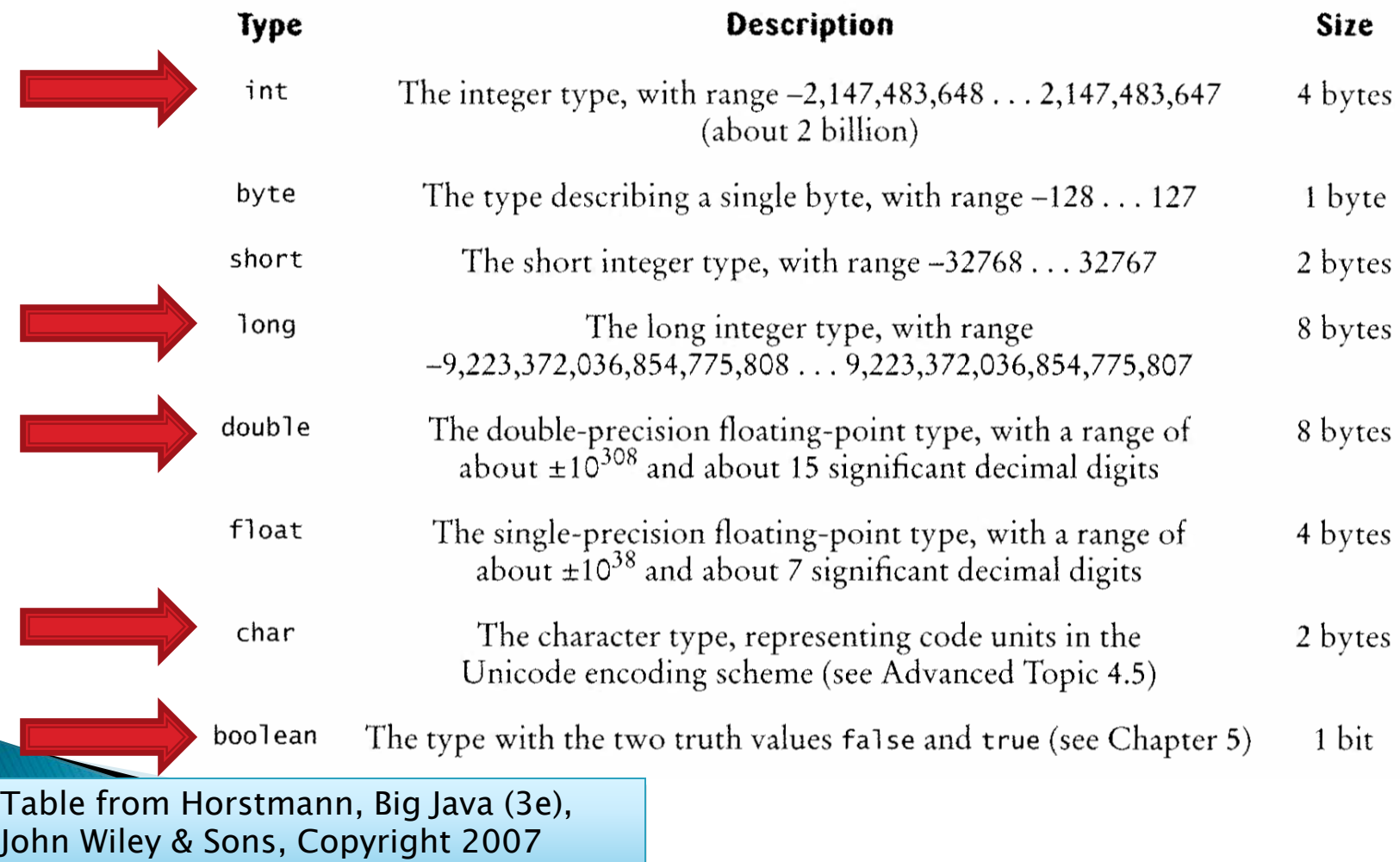

## **Conversions and Casts**

- Consider:
	- **int i, j; double d, e;**
	- **i = 10;**
	- **d = 20.1;**
	- **e = i; // OK**
	- **j = d; // ERROR!**
- ▶ Why the difference?
	- Assigning a double to an int can result in information loss (the fractional part)
- ▶ Add a cast to tell Java that we understand there could be a problem here:

#### **j = (int) d; // OK**

- ▶ But what happens to the fractional part of d?
	- $\bullet$  It is truncated (lost)

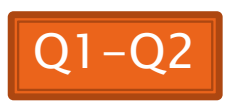

### Example

- Look at RoundAndRound.java
	- What does it do?
- ▶ Run it and try some different numbers, like:
	- 1.004
	- 1.005
	- 1.006
	- -1.006
	- 4.35
- ▶ Zoinks! What's up with these, especially the last one?
	- Try changing the **%f** format specifier to **%24.20f**

### When Nine Quintillion Isn't Enough

- **▶ BigInteger** for arbitrary size integer data
- **BigDecimal** for arbitrary precision floating point data
- ▶ We plan to revisit BigInteger later in the course

## **Constants in Methods**

- Constants let us avoid Magic Numbers
	- Hardcoded values within more complex expressions
- ▶ Why bother?
	- ▶ Code becomes more readable, easier to change, and less error-prone!
- ▶ Example:

```
final double relativeEyeOutset = 0.2;
```

```
final double relativeEyeSize = 0.28;
```

```
final double faceRadius = this.diameter / 2.0;
```

```
final double faceCenterX = this.x + faceRadius;
```

```
final double eyeDiameter = relativeEyeSize * this.diameter;
```
**… final** tells Java to stop us from changing a value (and also gives a "hint" to the compiler that lets it generate more efficient code)

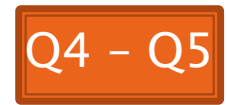

### **Constants in Classes**

 We've also seen constant fields in classes: ◦ **public static final int FRAME\_WIDTH = 800;**

- Why put constants in the class instead of a method?
	- 1. So they can be used by other classes
	- 2. So they can be used by multiple methods
	- 3. So they are easier to find and change

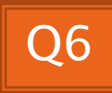

## **Strings in Java**

- ▶ Already looked at some String methods
- Can also use **+** for string concatenation
- Quiz question:
	- Look at StringFoo.java
	- Based on the four uses of **+** in **main()**, can you figure out how Java decides whether to do string concatenation or numeric addition?
	- Decide what the 3 commented-out uses of **+** in **main()** will print, then uncomment them and see if you were right.
		- Do you see why they work as they do?

### **Converting Strings to Numbers**

- ▶ You can convert strings to numbers:
	- **double Double.parseDouble(String n)**
	- **int Integer.parseInt (String n)**
- ▶ Can also convert numbers to strings:
	- **String Double.toString(double d)**
	- **String Integer.toString(int i)**
- ▶ Or maybe easier:
	- $^{\circ}$   $\mathbf{u}_{11} + \mathbf{q}$
	- $^{\circ}$   $^{\prime}$   $^{\prime}$  + i

### **Conversions Gone Awry**

- ▶ Go back to StringFoo.java
- Uncomment the last line of **main()**:
	- **StringFoo.helper();**
- Run it
- ▶ What happened?

## **Reading Exception Stack Traces**

The first line will usually give you a hint about what went wrong.

Ref. Problems | @ Javadoc | @ Declaration | 2 Tasks | E Console X | T SVN Repositories <terminated> StringFoo [Java Application]\C:\Program Files\Java\jre6\bin\javaw.exe (Dec 13, 2009 2:37:51 PM) Exception in thread "main" java.lang.NumberFormatException: For input string: "42.1" at java.lang.NumberFormatException.forInputString(Unknown Source) java.lang.Integer.parseInt(Unknown Source) java.lang.Integer.parseInt(Unknown Source) at StringFoo.helper(StringFoo.java:42) The first line of your at StringFoo.main(StringFoo.jav&:34)  $I'm$  a mess.  $42$ 42I'm a mess. 184

I'm a mess. I'm a mess.<br>The error output often appears at the *top* of the **the appears** in the *top* of the Console window (even though the error occurred *after* the output that is displayed). This is because the normal output and the error output are written *concurrently* to two different places, but Eclipse shows them together.

code listed will give you a clue where to

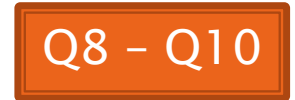

## char Type in Java is Like C's

#### In Python:

- **"This is a string"**
- **'and so is this'**
- $\blacktriangleright$  In Java:
	- **"This is a string"**
	- This is a character: **'R'**
	- So is this: **'\n'**
	- 'This is an error'
	- **'a'** and **"a"** are fundamentally different in Java

### **Iterating Over Strings in Java**

- Can use **charAt(index)**
- Example:

```
String message = "Rose-Hulman";
```

```
for (int i=0; i < message.length(); i++) {
```
 **System.out.println(message.charAt(i));**

- **}**
- **charAt( )** returns a 16-bit **char** value
- Exercise: Work on TODO items in StringsAndChars.java When done, read next slide and do that exercise also.

### **Reading Console Input with** java.util.Scanner

- ▶ Creating a Scanner object:
	- **Scanner inputScanner =**

**new Scanner(System.in);**

- ▶ Defines methods to read from keyboard:
	- **inputScanner.nextInt()**
	- **inputScanner.nextDouble()**
	- **inputScanner.nextLine()**
	- **inputScanner.next()**
- ▶ Exercise: Look at ScannerExample.java
	- Add **print**'s to the code to prompt the user for the values to be entered

### **Formatting with** printf and format

0

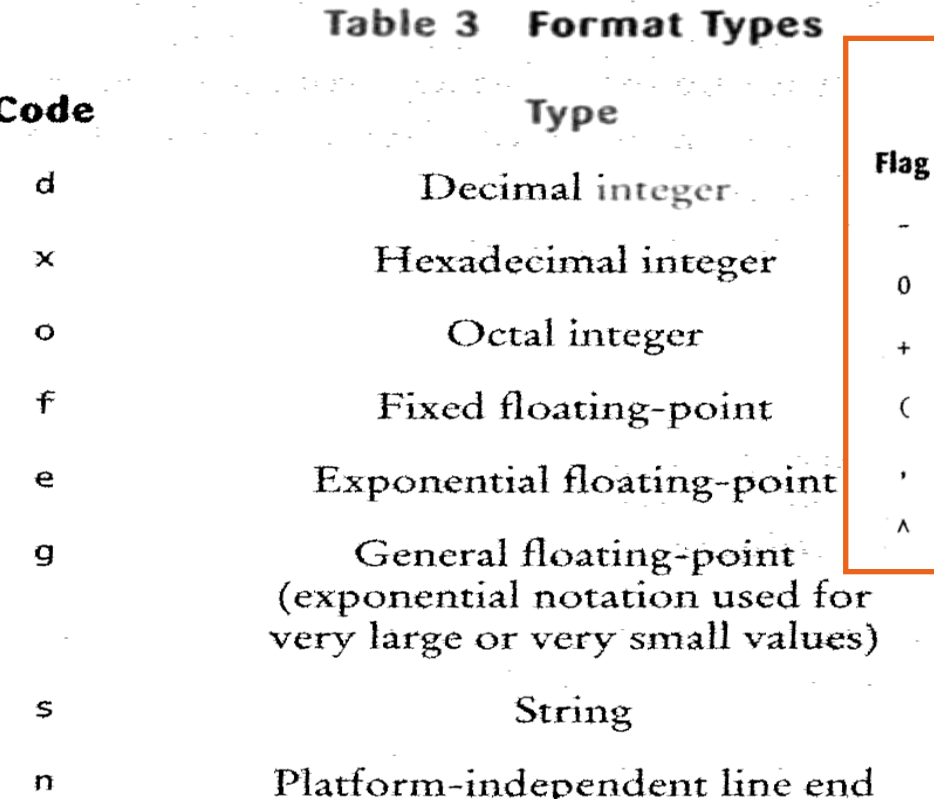

Tables from Horstmann, Big Java (3e), John Wiley & Sons, Copyright 2007

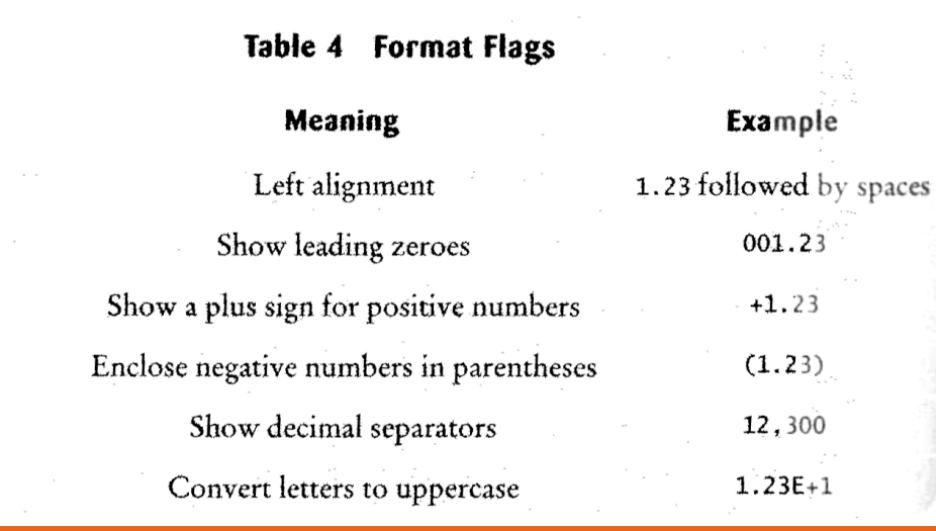

More options than in C. We used a couple in recent examples. Can you find them?

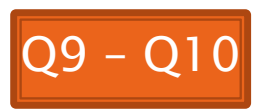

### **Formatting with** printf and format

- ▶ Printing:
	- **System.out.printf("%5.2f%n", Math.PI);**
- ▶ Formatting strings:
	- **String message =**

 **String.format("%5.2f%n", Math.PI);**

▶ Display dialog box messages

◦ **JOptionPane.showMessageDialog(null, message);**

### If Statements in a Nutshell

```
int letterCount = 0; 
int upperCaseCount = 0;
String switchedCase = "";
```
}

}

- for (int  $i = 0$ ;  $i <$  message. length();  $i +$ ) { char nextChar = message.charAt $(i)$ ;
- if (Character.isLetter(nextChar)) { letterCount++; }
	- if (Character.isUpperCase(nextChar)) { upperCaseCount++; switchedCase += Character.toLowerCase(nextChar); } else if (Character.isLowerCase(nextChar)){ switchedCase += Character.toUpperCase(nextChar); } else { switchedCase += nextChar;

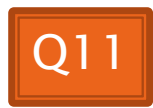

## **Comparing Objects**

#### Exercise: EmailValidator

- Use a Scanner object
- Prompt for user's email address
- Prompt for it again
- Compare the two entries and report whether or not they match

### ▶ Notice anything strange?

## **Comparing Objects**

The *equals* method is intended to dig inside objects and compare their data in a "sensible" way.

#### $\blacktriangleright$  In Java:

- **o1 == o2** compares values
	- It evaluates to *true* only if their *bits* are the same
		- So for variables of class type, which store *references*, they are == only if they refer to the *same object* (same place in memory)
- There is an **equals** method defined in the **Object** class, that all objects inherit.
	- $\cdot$  It behaves the same as  $==$  does.
	- But subclasses can, and often do, override the **equals** method to give their own semantics to "equality", using their internal state (their fields). For example:
		- For Strings:  $s1.equals(s2)$  iff their characters are all  $==$ .
		- new Integer("0").equals(new Integer("-0"))

How should you compare the email  $\sqrt{Q12 - Q13}$ addresses in the exercise?

### If-else statements that choose a value for a variable are common

```
◦ if (amount <= balance) {
   balance -= amount;
 } else {
   balance -= OVERDRAFT_FEE;
 }
```

```
◦ if (totalSpent >= 100) {
   discount = 0.15;
 } else {
   discount = 0.0;
```
**}**

## **Conditional Operator**

- ▶ Let us choose between two possible values for an expression
- ▶ For example,

```
◦ balance -= (amount <= balance ? amount : OVERDRAFT_FEE);
```
**is equivalent to:** 

```
if (amount <= balance) {
    balance -= amount;
} else {
    balance -= OVERDRAFT_FEE;
}
```
Also called ternary or selection operator (Why?)

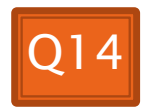

### **Boolean Essentials—Like C**

- Comparison operators: **<**, **<=**, **>**, **>=**, **!=**, **==**
- Comparing objects: **equals()**, **compareTo()**
- ▶ Boolean operators:
	- and: **&&**
	- or: **||**
	- not: **!**

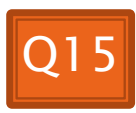

### **Predicate Methods**

 A common pattern in Java: **public boolean isFoo() { … // return true or false depending on // the Foo-ness of this object }**

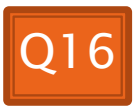

### **Test Coverage**

- ▶ *Black box testing*: testing without regard to internal structure of program
	- For example, user testing
- White box testing: writing tests based on knowledge of how code is implemented ◦ For example, unit testing
- ▶ Test coverage: the percentage of the source code executed by all the tests taken together
	- Want high test coverage
	- Low test coverage can happen when we miss branches of switch or if statements

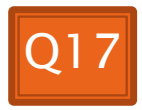

## Switch and Enum

**The next five slides on switch** and enumerations are optional. Do the Bid exercise if you're interested. See the book or Google for more info. on switch and enum.

### **Switch Statements: Choosing Between Several Alternatives**

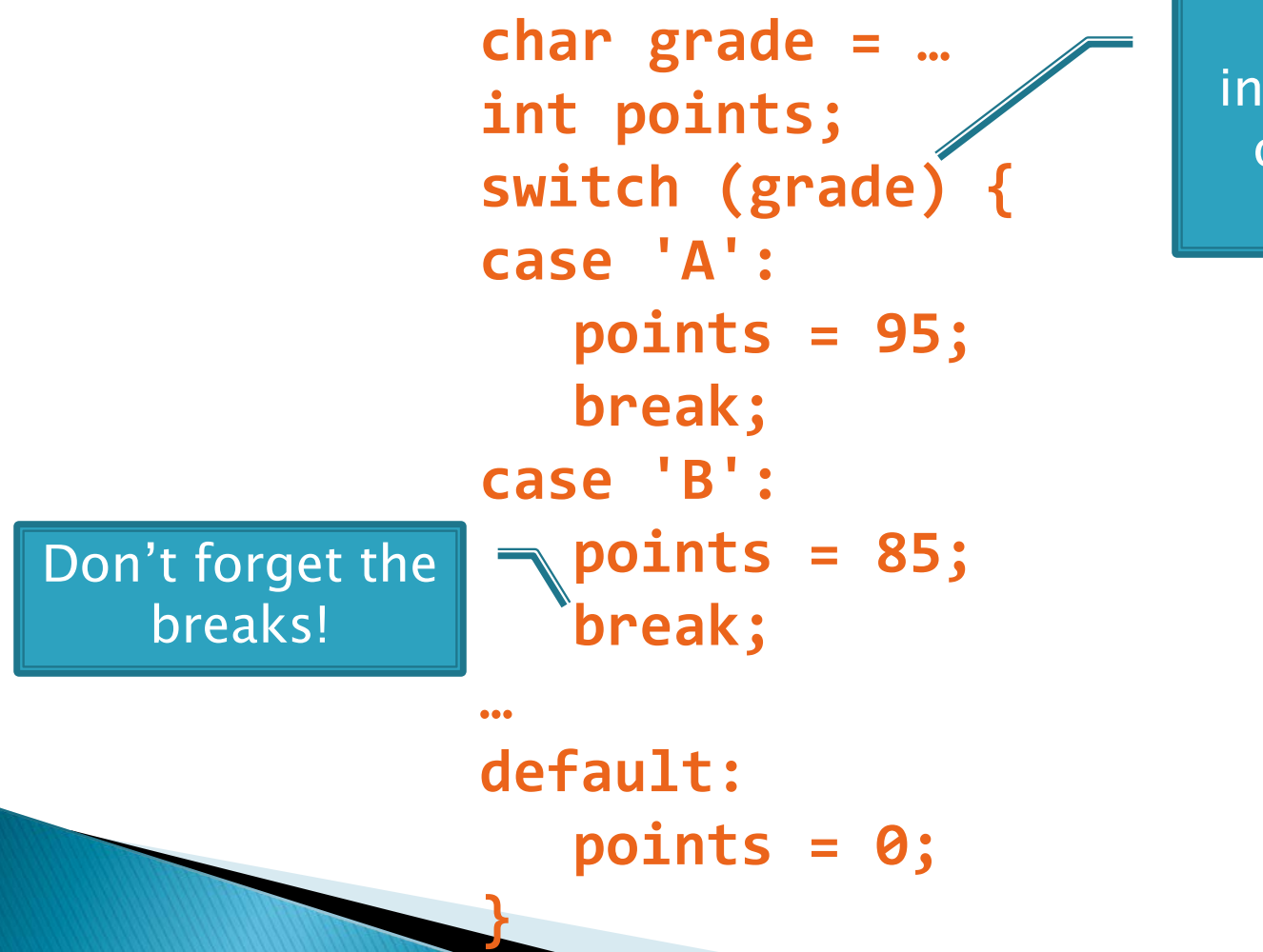

Can switch on integer, character, or "enumerated constant"

### **Enumerated Constants**

```
 Specify named sets:
 public enum Suit {
     CLUBS, SPADES, DIAMONDS, HEARTS
  }
Store values from set:
 Card c = new Card(2, CLUBS);'
Then switch on them:
 switch (this.suit) {
     case CLUBS:
     case SPADES:
         return "black";
     default:
         return "red";
  }
                                     Why no break
```
Why no break here?

here?

### **Optional Exercise: Bids for** the Card Game "500"

```
switch (bidSuit) {
    case CLUBS:
    case SPADES:
        return "black";
    default:
        return "red";
```
- ▶ Implement a class Bid
	- Constructor should take a "trump" Suit and an integer representing a number of "tricks"
	- Test and implement a method, getValue(), that returns the point value of the bid, or 0 if the bid isn't legal. See table for values of the legal bids.

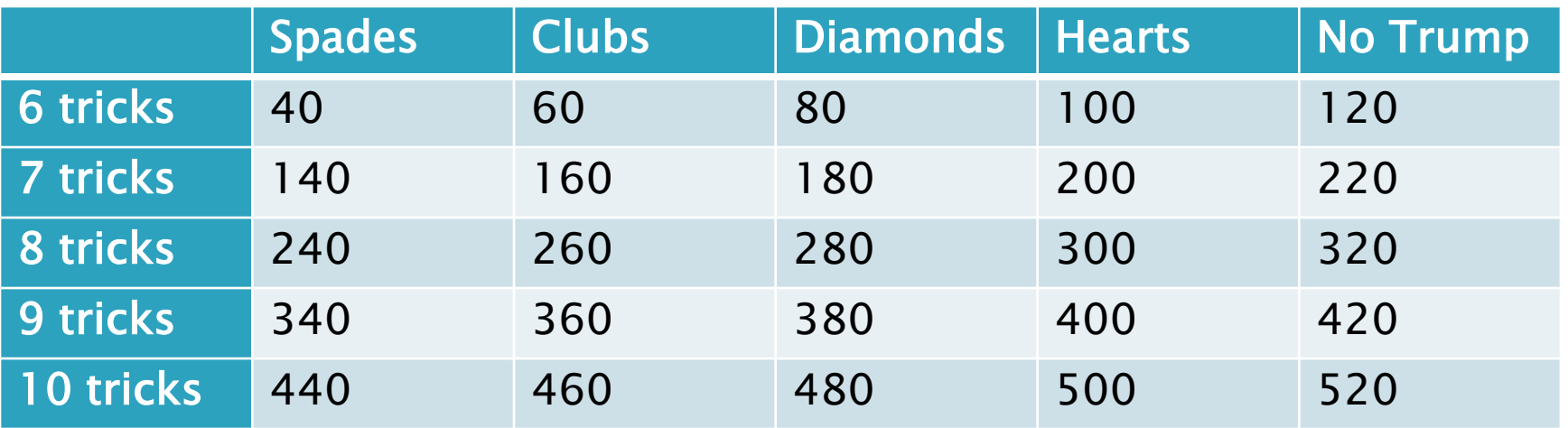

Suit enum is provided in the repository!

**}**

## **Optional: Predicate Methods**

#### **Live-coding:**

- Test and implement **isValid()** method for Bid
	- JUnit has test methods **assertTrue()** and **assertFalse()** that will be handy
- Change **getValue()**: return 0 if **isValid()** is false

## **Optional Exercise**

- Study your code for **Bid** and **BidTests**
- ▶ Do you have 100% test coverage of the methods?
	- **getValue()**
	- **isValid()**

### ▶ Add tests until you have 100% test coverage

### For Wednesday...

- $\rightarrow$  The project assigned on Wednesday is a *pair* programming assignment. You MUST find one partner.
	- If you can't find one, we can pair you with someone on Wednesday.
	- Only two people per group

#### **Making Faces** Faces HW Work Time and HW4  $\boldsymbol{\Sigma}$

Check out Faces from SVN if you haven't already. Q18 - Q19

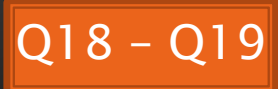